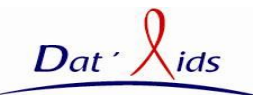

# **FRAIS D'INSCRIPTION : 110 €**

Ces frais incluent l'accès aux sessions de formation par webconférence ainsi que les fais de gestion. Ils ne comprennent pas les frais éventuels de communication téléphonique.

### **Participant :**

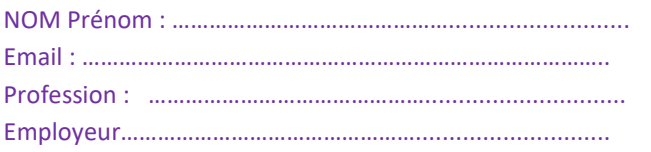

Profil Utilisateur : TEC MEC Database Manager □ Coordinateur Corevih □ Autre……………………………………

### **FACTURATION et CONVENTION Convention de formation :** ☐ **OUI** ☐ **NON Envoi de la convention ou facturation :**

Nom et établissement de la personne en charge de la FC:

................................................................................

e.mail : …………………………………………………

Téléphone :…………………………………………………

### **Bulletin à retourner à :**

Secrétariat SFLS : *secretariat@sfls.fr*

### **Formation :**

Ces sessions de formations en ligne ont pour objectifs de répondre aux besoins des personnes utilisant les logiciels d'exploitation Dat'Aids, destinés au contrôle de qualité et à l'exploitation des données produites par le dossier médical informatisé Nadis®

#### **Renseignements pratiques : contact@dataids.org**

### **Objectifs pédagogiques :**

- $\checkmark$  Mettre en place un contrôle continu des données produites à partir de Nadis*®* et réaliser un échantillonnage annuel de la qualité de ces données
- $\checkmark$  Permettre de screener les patients suivis dans Nadis*®* , pour inclusion dans les essais de recherche ANRS ou de firmes
- $\checkmark$  Permettre la création d'un rapport d'activité automatisé et homogène à partir des données issues de Nadis*®*

### **Public concerné :**

- $\checkmark$  Tout intervenant dans l'exploitation ou le contrôle de qualité des données saisies avec le logiciel Nadis*®*
- Techniciens d'Etudes Cliniques, Database Manager, Médecin administrateur, Coordinateur médical ou administratif Corevih.

# **Séminaire de Formation de la SFLS**

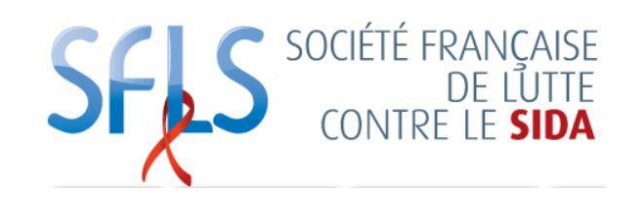

Hôpital de l'Archet 1 – Niveau 1 151 Rte de St Antoine de Ginestière CS 20379 – 06 202 Nice Cx 3

# **Utilisation du Programme DAT'AIDS 2022**

Sessions de formations à distance Visio-Conference

Organisateurs: Dr Pascal PUGLIESE (Nice) Mr Thomas JOVELIN (Nantes) Conseil Scientifique Dat'Aids

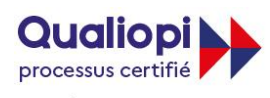

**RÉPUBLIQUE FRANÇAISE** 

Cette formation fait l'objet d'une convention de collaboration avec l'équipe PEPITe santé de L'Université de Bordeaux Répertoire National des Établissements 0333298F Numéro de déclaration d'existence 72330934133

### **Déroulement de la formation :**

Les inscrits sont contactés par les formateurs pour s'inscrire à une session de formation en ligne d'une durée **de 3 heures.**

Les utilisateurs ayant déjà été formé aux modules peuvent s'inscrire pour une formation de mise à jour des connaissances , gratuite d'1 heure.

Plusieurs calendriers de formations seront proposés. **Ces formations se déroulent en ligne, à distance, par une présentation via internet des logiciels, avec discussion simultanée par conférence téléphonique.**

Le nombre de personnes formées par session est de **huit**.

Pré -requis technique pour la formation : **disposer d'un ordinateur (PC ou Mac ) connecté à Internet et d'une ligne téléphonique** .

L'objectif de la formation n'est pas de former les utilisateurs à l'installation technique et à la maintenance du logiciel Dat'Aids.

### **Module de formation :**

Principes de fonctionnement de Dat'Aids

Réalisation d'un gel de base des données

### Qualité :

- Utilisation des requêtes de contrôle qualité
- Réalisation d'un échantillonnage annuel des données
- Production d'un rapport annuel d'analyse de la qualité des données

## Screening :

- Utilisation des requêtes de screening
- Utilisation des requêtes d'activité de recherche clinique
- Procédures de demande de création d'une requête de screening

### Activité :

- Utilisation des requêtes d'activité
- Pré-requis pour paramétrage de la plateforme d'analyse
- Utilisation de la plateforme automatisée Dat'Aids pour réalisation de rapport d'activité